## Rivington Unitarian and Free Christian Chapel

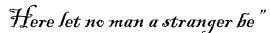

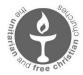

News sheet 5 7 June 2020

Rivington Chapel is temporarily closed due to Government COVID-19 restrictions.

During the closure we want to keep in touch with as many of you as possible.

Here is the fifth of the news sheets that we are producing to coincide with our usual service dates.

#### Our on-line services

On Sunday 17 May, the Chapel's 317<sup>th</sup> anniversary, we were hit by the 'Zoom Gremlins'. Rev Bob Janice-Dillon had to speak to us via a landline phone which Vince nobly held against the microphone on his computer. Bob has kindly sent us a transcript of his address which I am sending with this news sheet. If you are reading the news sheet online, you can find the sermon on the Chapel website at:

#### http://www.rivingtonchapel.org.uk/RivingtonAnniversarySermon2020.pdf

The difficulties with Zoom seemed to be a nationwide problem, affecting even the government's daily press briefing. However, those of us who had managed to get connected were still able to raise a toast to the Chapel and to 'civil and religious liberty the world over'.

The collaborative meeting on Sunday 24 May included readings from Lemn Sissay's memoir, Allen Clarke's 'Moorlands and Memories', G. A. Studdert-Kennedy's 'Songs for Living and Words of Worship' and Louisa Potter's 'Lancashire Memories', plus the hymn tune 'Ebenezer' and the song 'Somewhere the Sun Is Shining'.

Sunday 31 May was both the anniversary of Walt Whitman's birth and Whit Sunday, so the contributions reflected these occasions. There were readings of several poems by Walt Whitman and a prayer for writers. Richard showed us a signed photograph of Whitman that had belonged to his grandad who used to run a bookshop in Bolton. Jacqueline Dagnall had sent some photographs taken at the Whitman Bicentennial service last June which were included in a PowerPoint presentation. Also in the PowerPoint were some photographs to accompany Alison's talk about her memories of the Sheffield Whit Sings when she was a child. You can see the photographs later in this new sheet.

Paul played is out with his rendition of 'What a Wonderful World'.

On Sunday 7 June, the service will be led by Laura Dobson from Chorlton Unitarians. This would have been the day of our Strawberry Tea, and we can still have e-strawberries and cream (or a suitable alternative of your choice) and scones after the service. Of course, you can still do this even if you are unable to join us on Zoom.

We'll be having another collaborative meeting on Sunday 14 June, so please let us have any suggestions for themes or contributions. As always, if you have an idea, but would rather not do anything 'on screen' yourself, get in touch anyway – I'm sure someone else will be happy to volunteer!

A reminder that if you want to access the services you will need to have a Zoom account on your computer, tablet or mobile phone. This is free to set up at <a href="https://www.zoom.us">www.zoom.us</a>. There is information

about using Zoom in News sheet 1, and the Meeting ID and password are the same as on previous Sundays.

Join Zoom Meeting

https://zoom.us/j/692966413

Meeting ID: 692 966 413 Password: 080216

#### Zoom – enable original sound (some information from Peter)

If you need to play music during a meeting – recorded or live, it is better to 'enable original sound' in Zoom for at least the period that you are playing that sound.

Instructions for this can be found at:

https://support.zoom.us/hc/en-us/articles/115003279466-Enabling-option-to-preserve-original-sound

To change the settings you will probably need to be logged into Zoom, but not into a meeting.

For a Windows PC this is fairly straightforward:

Open the desktop Zoom app

Click on the cogwheel to go into 'Settings'

Select 'audio'

Deselect 'Automatically adjust volume'

Select 'Advanced'

Select 'Show in-meeting option to 'Enable Original Sound' from microphone'

When you now join a meeting, you should get an additional button (it's top left on our screen) which enables you to toggle between 'Turn on original sound' and 'Turn of original sound'.

For those not on PCs you'll just have to read the Zoom instructions on the link provided above.

As we will not be receiving income from collections while the Chapel is closed, we have set up a separate donation page on CAFDonate so that anyone who wishes to do so can contribute what they would have put in the collection. There is a 'Donate' button on the front page of our website <a href="https://cafdonate.cafonline.org/12556">www.rivingtonchapel.org.uk</a> or you can go directly to <a href="https://cafdonate.cafonline.org/12556">https://cafdonate.cafonline.org/12556</a>

We would be very grateful if you would consider supporting the Chapel in this way. Many thanks to those who have already done so.

#### **Contact details**

Lay Person in Charge: Vince McCully email: vinmccul@hotmail.co.uk

tel: 01257 483733

Chairman of the Congregation: Alison Whitaker email: <a href="mailto:newsletter@rivingtonchapel.org.uk">newsletter@rivingtonchapel.org.uk</a>

tel: 01942 816569

Please get in touch if there is anything you need to discuss or would like some help with.

# Some photographs from Last Sunday's Service Whitsuntide

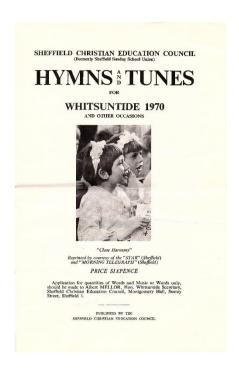

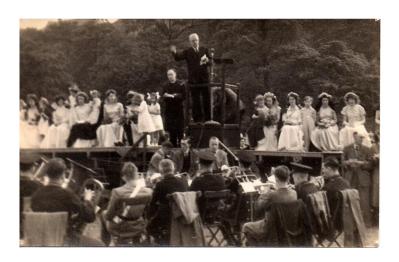

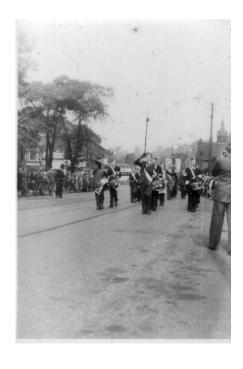

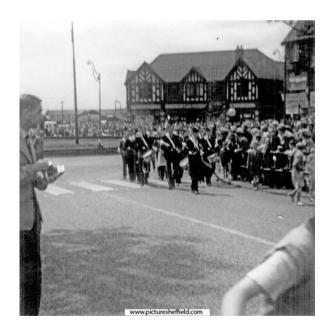

Top left: the 1970 Whitsuntide hymn booklet

Top right: Alison's grandad Archie Page conducting the Whit Sing in Firth Park,

Sheffield

Bottom left: Firth Park Boys Brigade Band leading the procession in the 1950s

Bottom right: Firth Park Boys Brigade Band leading the procession in the 1960s

### Walt Whitman bicentenary service

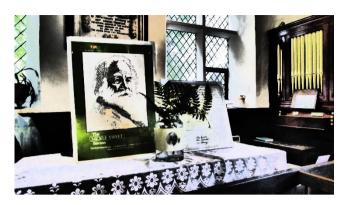

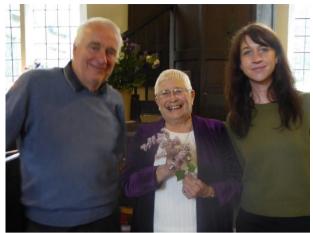

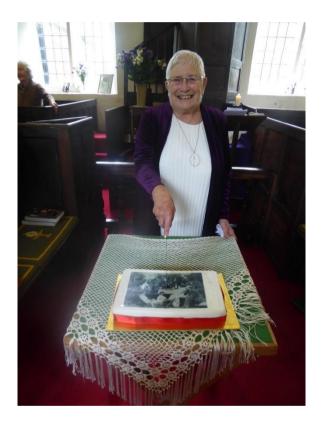

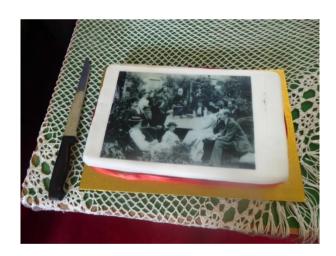

Top left: Walt Whitman display

Top right: Judith Crompton with Stuart Murray and Kirsten Harris from Bolton

Whitmanites

Bottom left: Judith cutting the cake

Bottom right: the cake decorated with a photograph of a Whitmanite meeting at Chapel

House, then the residence of Rev Samuel Thomson